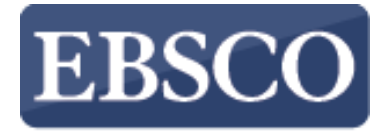

**INFORMATION SERVICES** 

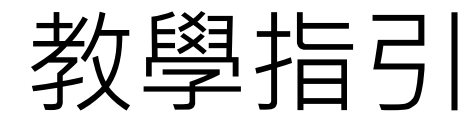

## **Nursing Reference Center Plus 操作簡介**

### Nursing **Reference Center Plus**

support.ebsco.com

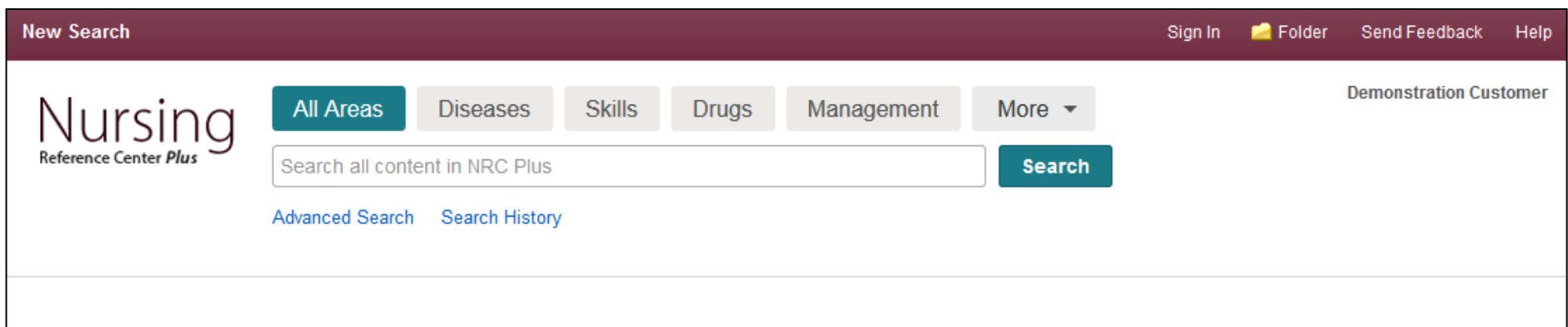

#### Spotlight

New: Skills with Videos

**New: Management Topics** 

New: Care Plans

New: CCMC Approved CE Modules

NRC iPhone Application: Now Available!

Here's the latest nursing newsletter: Check it Outl

#### Introduce Yourself to Our:

**iti** Editorial Team & Policies

New to Nursing Reference Center Plus?

 $\odot$ **Take Our Tour** 

#### **Featured Videos**

Y.

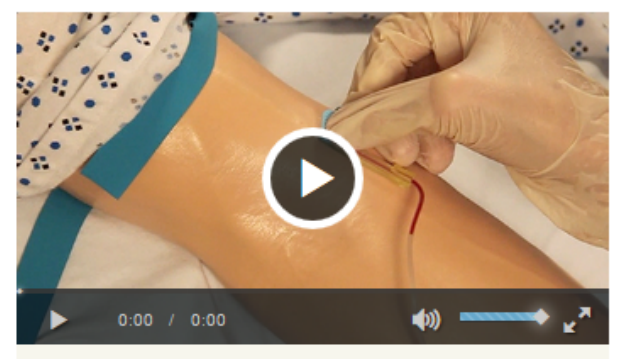

Procedure Performing Venipuncture: Inserting and Removing the Needle

#### **Search Other Services**

Nursing Reference Center Plus 滿足護理人員在工作上所需的專業資訊, 也<br>鼓勵護理系的學生能閱讀原始文獻, 在專業的學習上有更多的資源可以使用。 在這個教學指南中,我們將說明如何在 NRC Plus 當中進行搜尋,設定主題提 醒,查找護理技術的影片跟使用電子書。

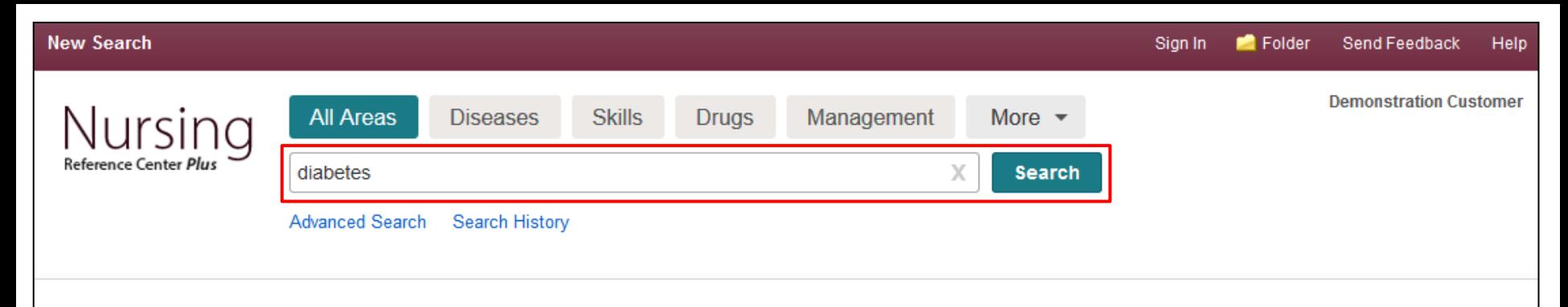

Introduce Yourself to Our:

**Take Our Tour** 

**iti** Editorial Team & Policies

New to Nursing Reference Center

#### Spotlight

New: Skills with Videos

New: Management Topics

New: Care Plans

New: CCMC Approved CE Modules

NRC iPhone Application: Now Available!

Here's the latest nursing newsletter: Check it Out!

#### **Search Other Services**

**EBSCO EHOST** 

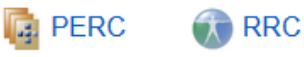

**Second** Google

Plus?

 $\circledcirc$ 

**Featured Videos** 

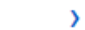

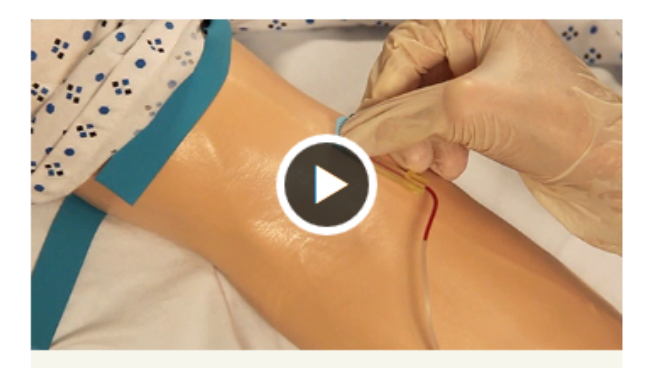

Procedure Performing Venipuncture: Inserting and Removing the Needle

您可以在搜尋框( Search Box)輸入關鍵字後按搜尋(Search),即可進行檢索。

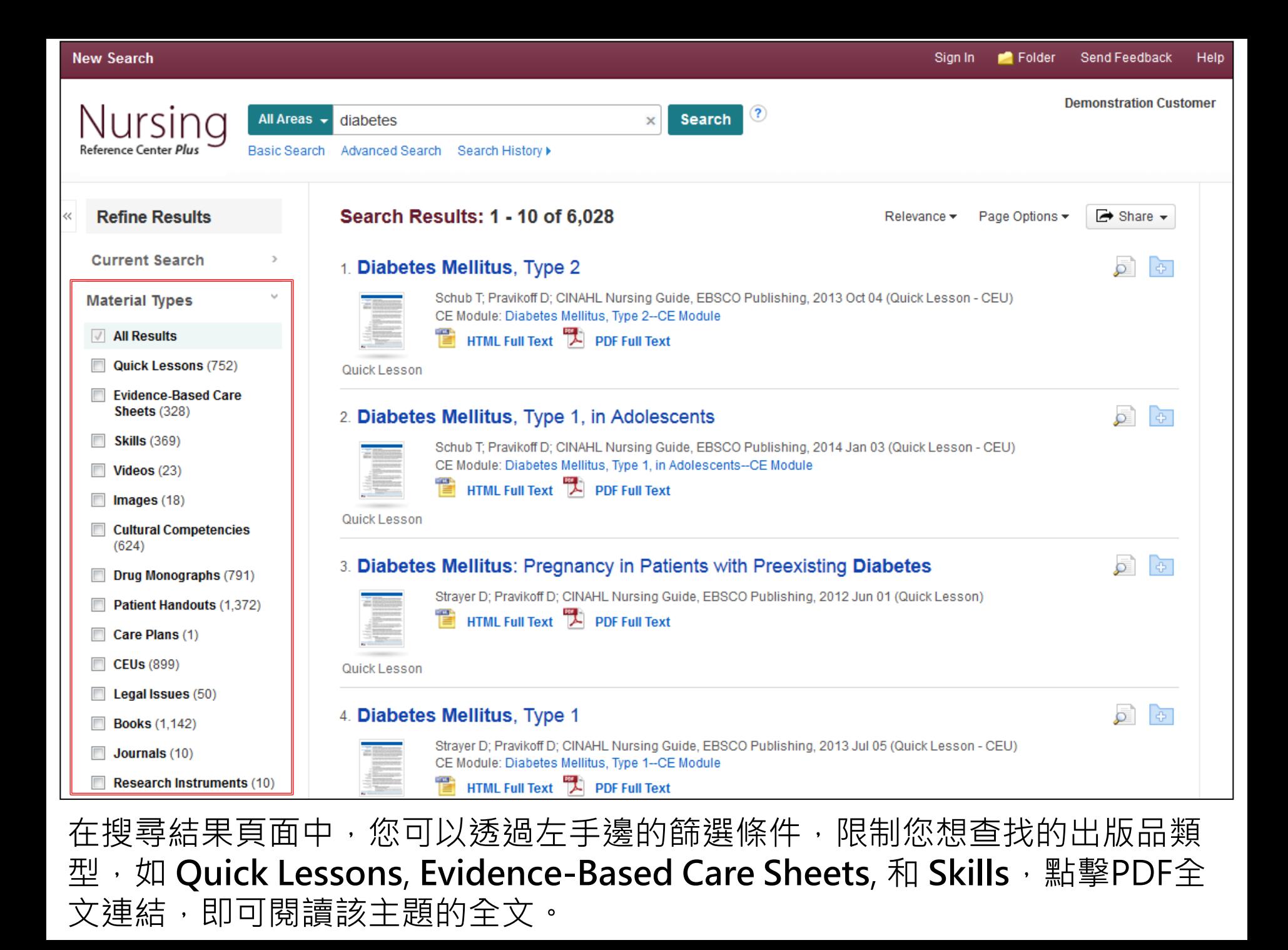

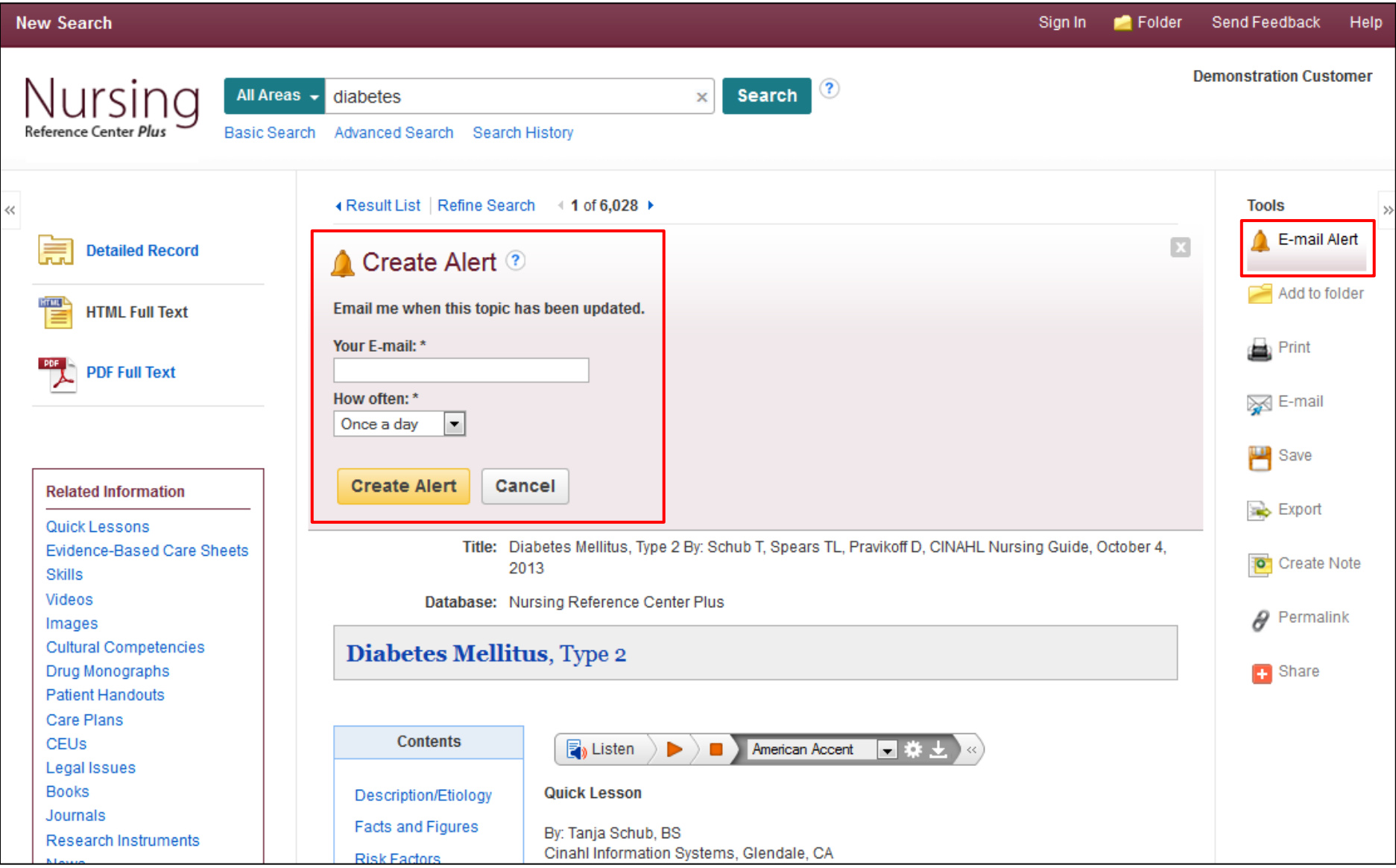

點擊文章的名稱或 HTML Full Text 可以進入該主題的詳細資訊頁面, 您可利用 右邊的工具設定提醒,點擊 E-mail Alert 輸入您的 e-mail 信箱,選擇通知的 頻率後按 Create Alert 即可完成,設定此提醒,無需透過個人資料夾的帳號。

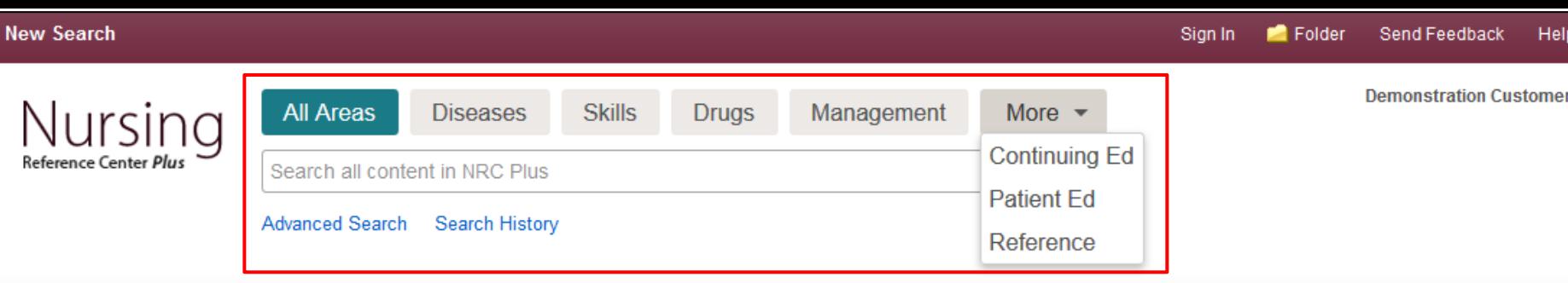

#### Spotlight

New: Skills with Videos

**New: Management Topics** 

New: Care Plans

New: CCMC Approved CE Modules

NRC iPhone Application: Now Available!

Here's the latest nursing newsletter: Check it Out!

#### Introduce Yourself to Our:

**illi** Editorial Team & Policies

New to Nursing Reference Center Plus?

 $(\mathcal{A})$ **Take Our Tour** 

#### **Featured Videos**

 $\lambda$ 

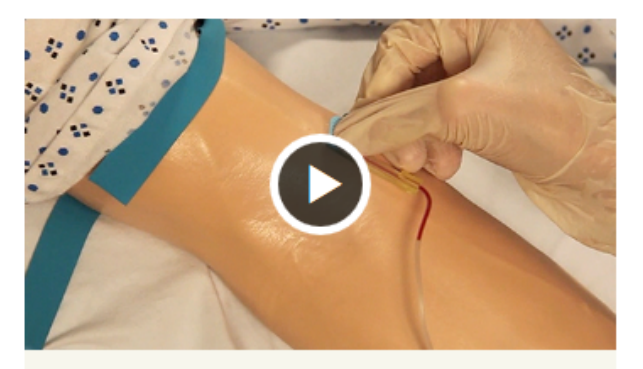

**Procedure** Performing Venipuncture: Inserting and Removing the Needle

#### **Search Other Services**

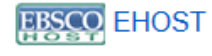

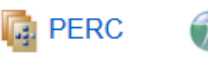

**RRC** 

**Second** Google

NRC Plus 除了可以搜尋所有内容之外, 有可以只搜尋特定的主題如 Diseases, Skills, Drugs, Management, Continuing Education, Patient Education, and Reference, 只要點擊這些頁籤後, 輸入關鍵字查詢即可。

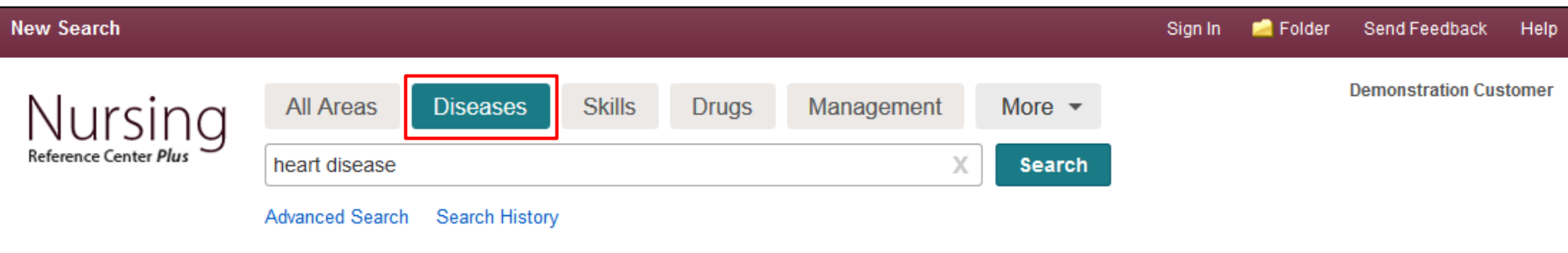

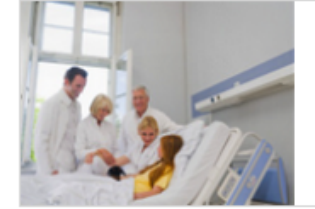

#### **Explore Evidence-based Information about Diseases and Conditions**

Consult thousands of disease and condition topics that map to the nursing workflow and include the latest evidence known today. Topics focus on disease overviews, risk factors, prevention, diagnosis, comorbidities, prevalence in various populations, complications, treatment strategies, outcomes, and much more. All Disease Topics

#### **Most Common Diseases**

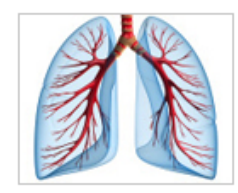

**Chronic Obstructive Pulmonary Disease** 

COPD is the 4th leading cause of death worldwide and nurses should be aware of effective management of the disease to decrease health care costs. View Topics

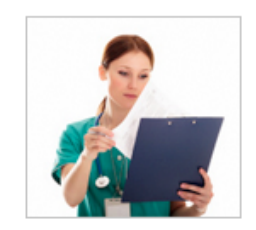

#### **Care Plans**

Use these problem-based care plans, including impaired gas exchange and more, to effectively address patient problems and support patients in reaching the desired goals. **View Topics** 

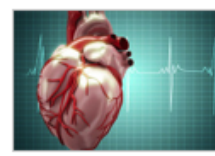

#### **Heart Diseases**

The body of evidence related to heart diseases supports many approaches, including the provision of aspirin on arrival for AMI, as discussed in the core measure. View Topics

點擊搜尋框上方任一個資料類型的標籤,輸入關鍵字,即可出查找該資料類型 的主題, 如點擊 Diseases 之後, 搜尋的範圍包含 Quick Lessons 和 Evidence-Based Care Sheets.

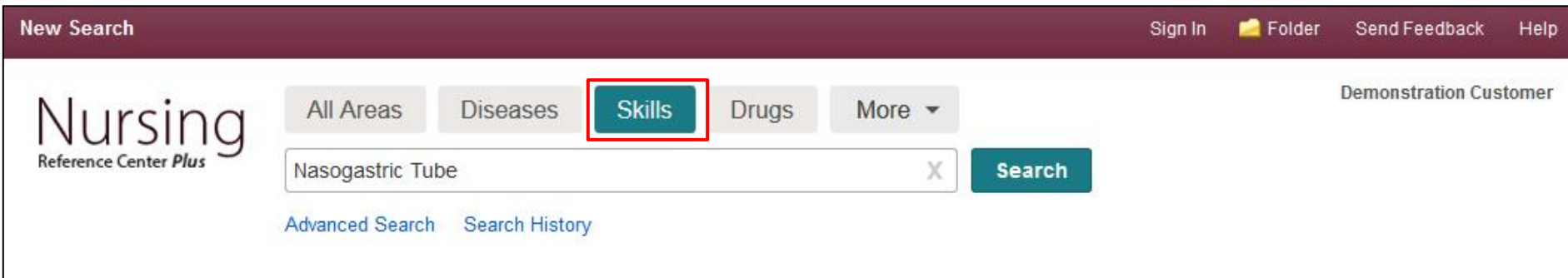

#### **Skill Highlights**

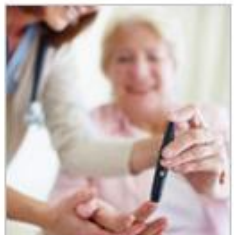

#### **Teaching the Patient with** Diabetes Mellitus, Type 2

Patient education about DM2 will support the patient to have improved healthcare outcomes. including improved glycemic control, which can prevent future complications. **View Topics** 

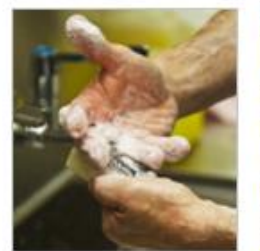

#### **Hand Hygiene**

Nurses that engage in appropriate hand hygiene will help their patients avoid infection, thus improving outcomes and reducing healthcare costs. **View Topics** 

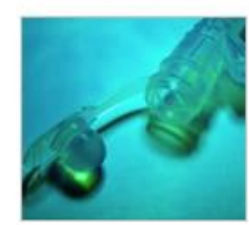

#### Nasogastric Tube Insertion

This suite of skills will assist navigation of this typically "blind" procedure which is very important to administer medication and provide nutrition to the patient. **View Topics** 

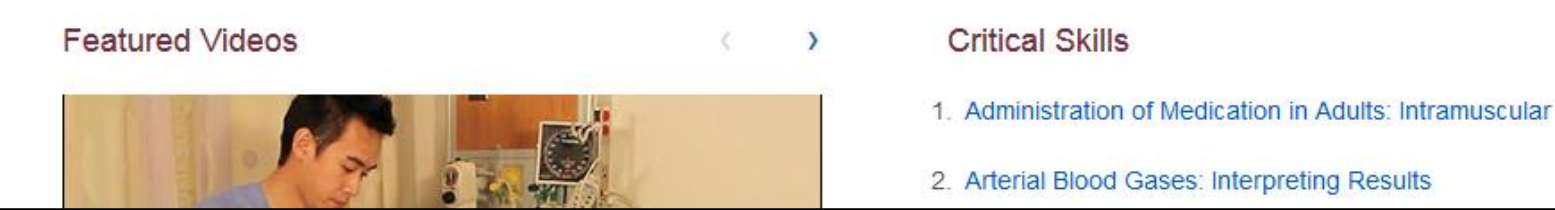

NRC Plus 也包含護理技術 (Skills)的教學影片,影片内含在該技術的內文中, 您可以點選上方的 Skills, 輸入要查找的關鍵字, 即可查找您所需的Skills。

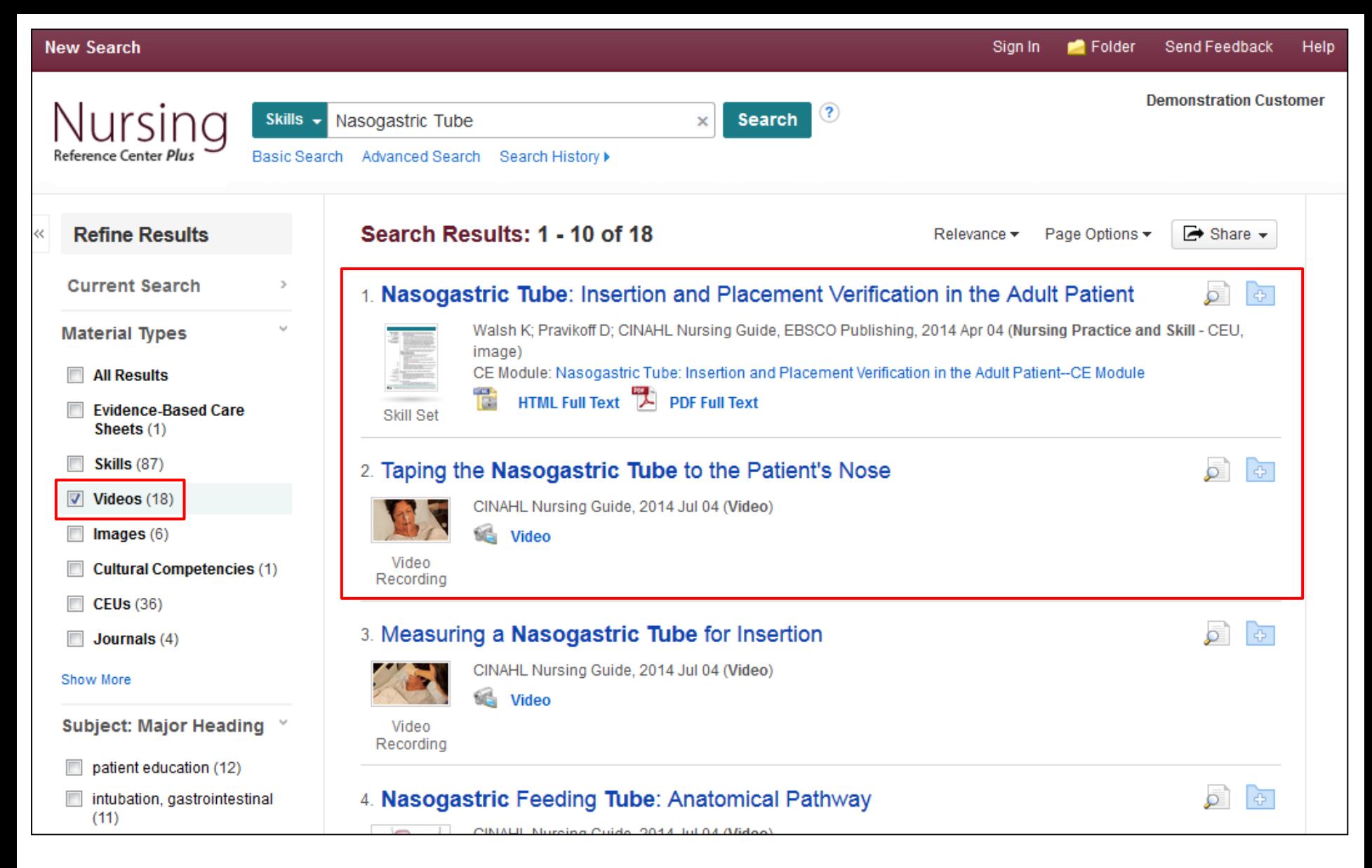

您也可以在搜尋全部內容的時候,透過左手邊的篩選條件 (Material Types) 選 擇影片(**Video**),點擊Video單獨瀏覽該教學影片,如果篩選出來是 **HTML Full Text** ,也可以點擊該連結看到影片。

- . Clear the nares, Ask the patient to gently blow his or her nose. Alternatively, use the cotton-tipped swabs to remove debris
- . There are two methods commonly used to measure the length of the NGT to be inserted into the patient

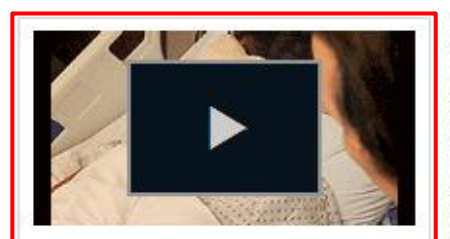

• Method  $#1$ : (Video 1) Use the distance from the nares to the tragus (lower tip) of the earlobe to the xiphoid process (i.e., the pointed cartilage attached to the lower end of the breastbone or sternum) to determine the insertion length: While holding the gastric end of the NGT next to the tip of the patient's nose, extend the tube to the tip of the patient's earlobe. Hold the tube at the earlobe and extend the tube downward to the xiphoid process (Point X). Mark this distance (Point X), plus another inch or two (2.5-5.1 cm), on the tube with a permanent marker or use the smaller strip of precut tape to indicate how far the tube should be inserted

Measuring a Nasogastric Tube for Insertion. Copyright<sup>®</sup> 2014, EBSCO Information Services

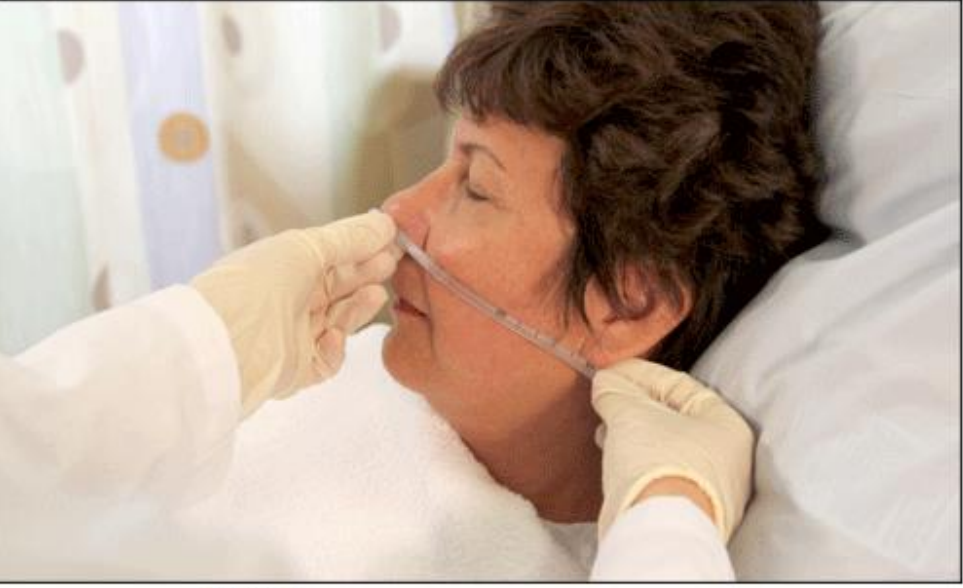

Figure 6 Measuring the distance from the tip of the earlobe (tragus) to the nare. Copyright® 2014, EBSCO Information Services.

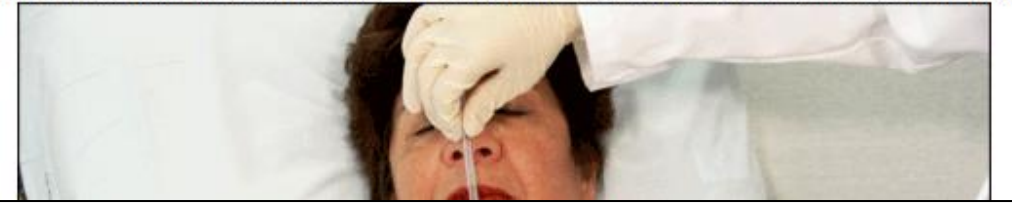

如果有影片出現的話,點擊播放鍵即可播放。

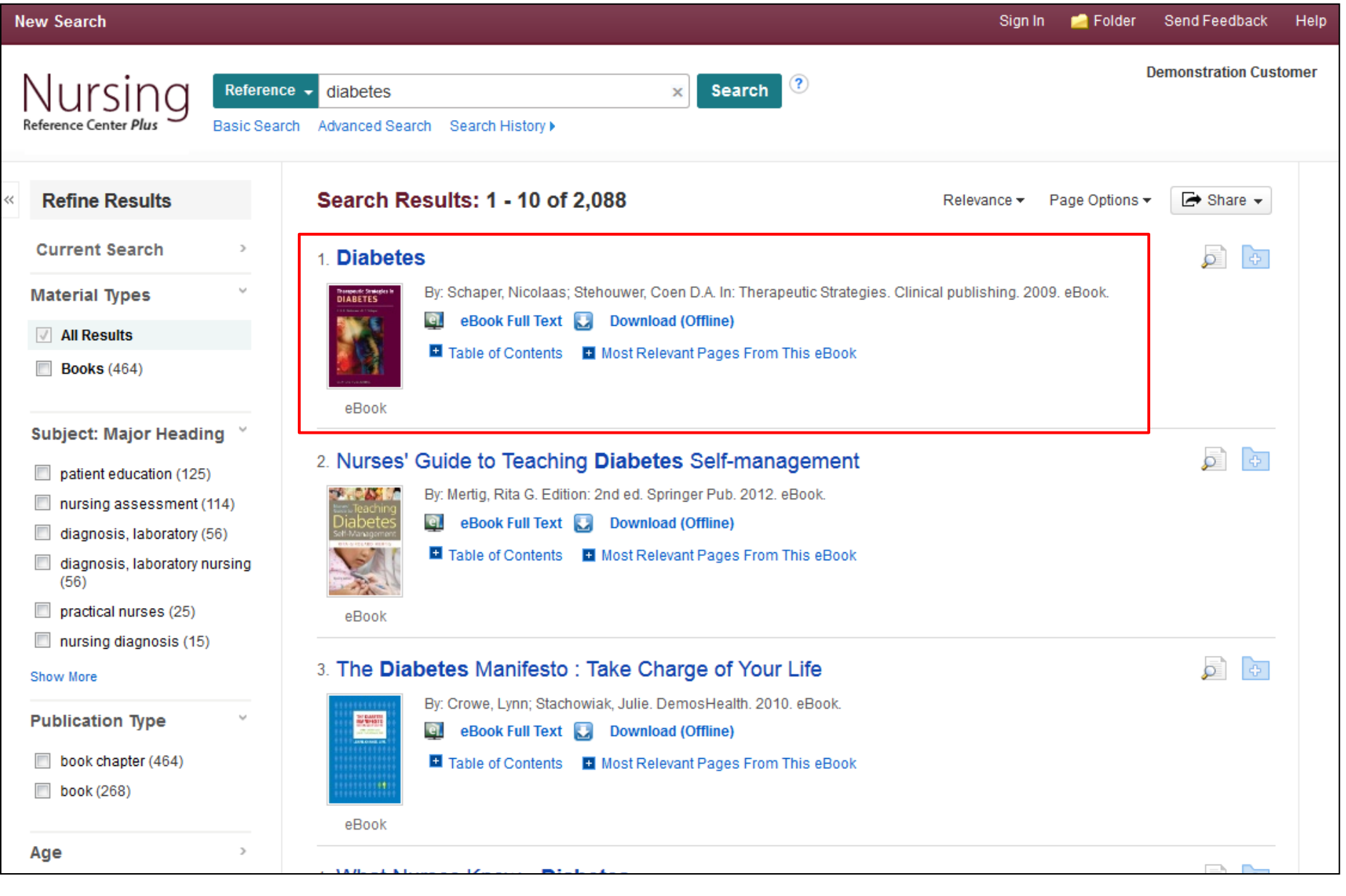

如果您的單位還有訂購 EBSCO 電子書, 電子書將可以被整合至如上圖的 **Reference** 頁面中,進行單獨搜尋。

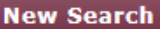

Spotlight

Available

**Help** 

У

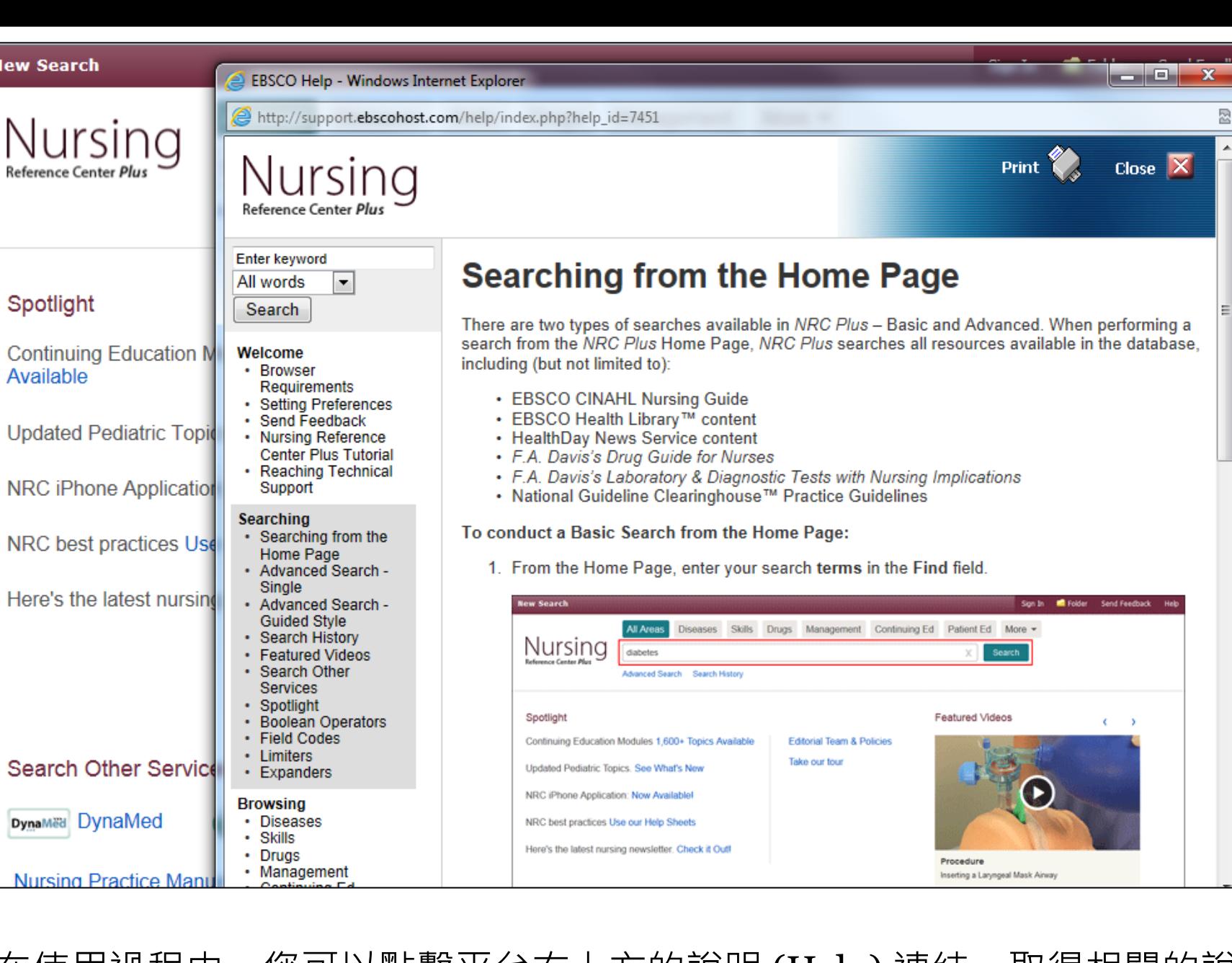

在使用過程中,您可以點擊平台右上方的說明 (Help) 連結, 取得相關的說明。

# **EBSCO** Help

想了解更多資訊,歡迎使用EBSCO支援網站 <http://help.ebsco.com/>